GWDG – Kurs Parallel Programming with MPI

# Point-to-Point Communication

Oswald Haan

ohaan@gwdg.de

### Message Passing

Basic mechanism of the message passing programming model: Transfer a message between two processes in **two steps**:

- 1. On the source process: Sending the message from memory to the destination process
- 2. On the destination process: Receiving the message from the source process to memory

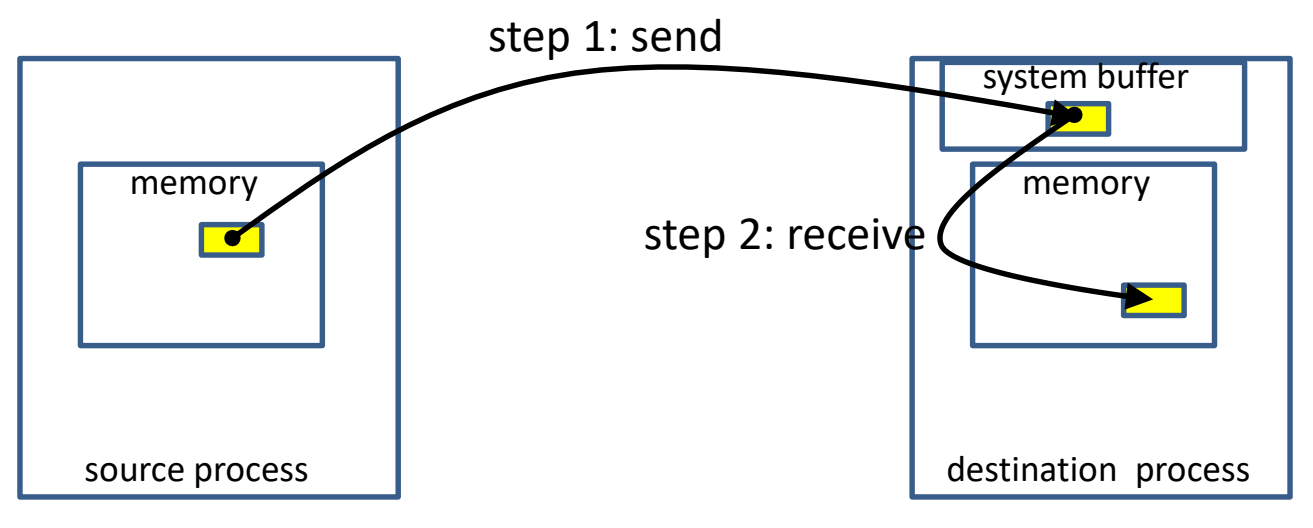

# MPI Setup for Message Passing

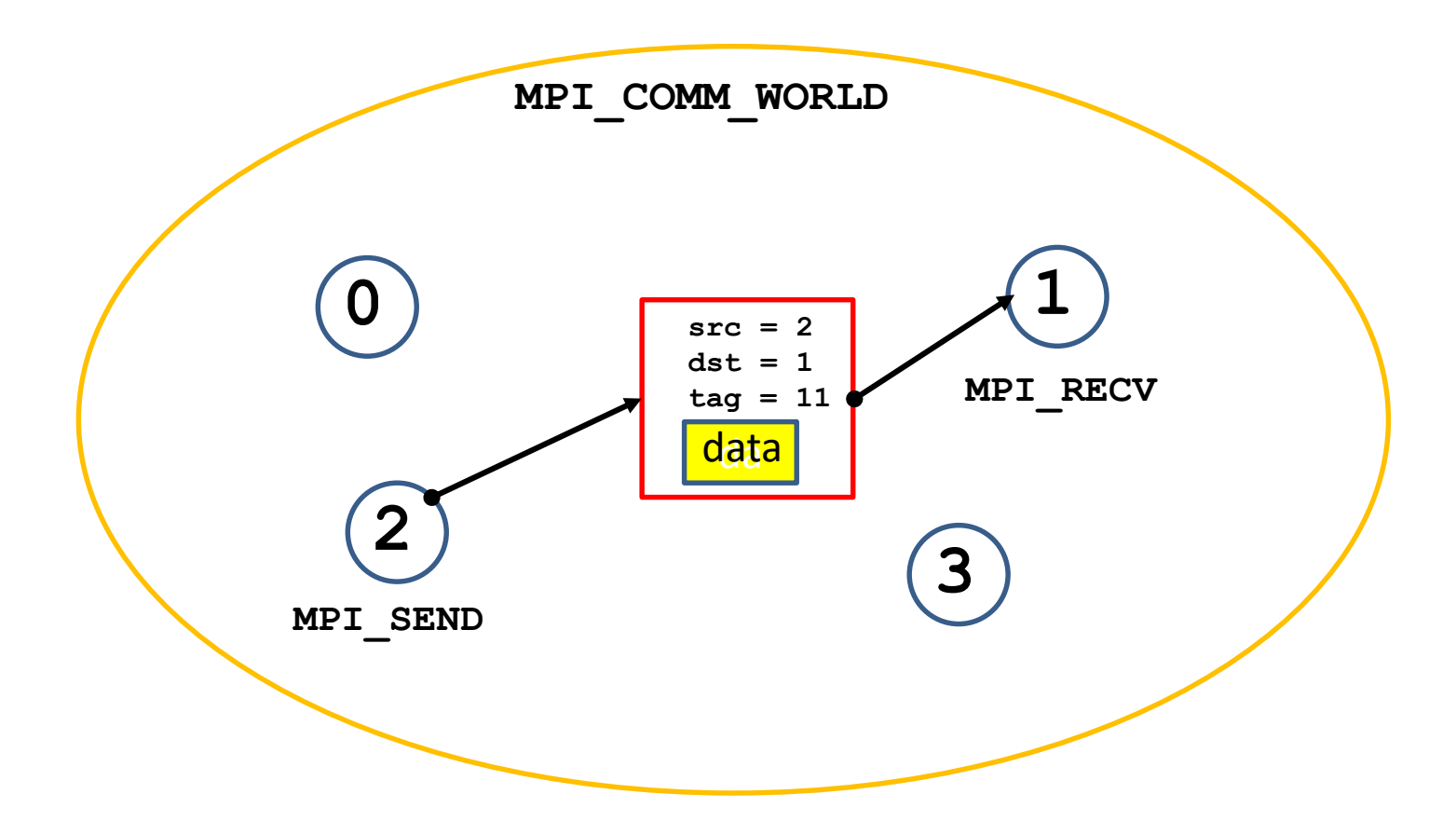

# MPI specification: Message Content

### A MPI message contains: a number of elements of the **same** datatype.

MPI datatypes:

- basic datatype
	- basic C types are different from basic Fortran types
- derived datatypes
	- derived datatypes can be built up from basic or recursively from derived datatypes.
- datatype handles are used to describe the data layout of a datatype in memory.

# Basic MPI-Datatypes: Fortran

MPI datatype Fortran datatype

MPI\_INTEGER INTEGER MPI\_REAL REAL MPI\_DOUBLE\_PRECISION DOUBLE PRECISION MPI\_LOGICAL LOGICAL MPI\_CHARACTER CHARACTER MPI\_COMPLEX COMPLEX

### Basic MPI Datatypes: C

#### MPI datatype C datatype

MPI\_INT signed int MPI\_LONG signed long int MPI\_FLOAT float MPI\_DOUBLE double MPI LONG DOUBLE long double MPI\_CHAR char char MPI\_UNSIGNED unsigned int MPI\_UNSIGNED\_LONG unsigned long int MPI\_UNSIGNED\_SHORT unsigned short int MPI\_UNSIGNED\_CHAR unsigned char

# Basic MPI-datatypes: mpi4py

MPI datatype **correspond to C datatype** MPI.INT signed int MPI.LONG signed long int MPI.FLOAT float MPI.DOUBLE double MPI.LONG\_DOUBLE long double MPI.CHAR char

# MPI specification: Message Envelope

Each MPI message content is accompanied by a message envelope, which contains additional information necessary or useful for the data transfer:

- the communicator, to which source and destination processes belong,
- the ranks of source and destination processes in this communicator,
- an identifier (tag), which can be used to differentiate between messages.

The message tag must be specified by the user as an integer in the range [0, UB], where the value of the implementation dependent upper bound UB is equal to the MPI constant MPI\_TAG\_UB. The MPI standard requires UB to be at least 32767.

# Blocking Send Operation: MPI\_SEND

**int MPI\_Send(void \*buf, int count, MPI\_Datatype datatype, int dest, int tag, MPI\_Comm comm)**

Fortran:

 $\mathsf{C}$ 

**MPI\_SEND(buf, count, datatype, dest, tag, comm, ierr) <type> buf(\*) INTEGER count, datatype, dest, tag, comm, ierr**

# Blocking Send Operation: MPI\_SEND

#### mpi4py:

**comm.send(obj, dest, tag = 0 ) obj** : Python object; **dest, tag**: integer

**comm.Send(ar, dest, tag = 0 )**

**ar** : NumPy array; **dest, tag**: integer

# Blocking Receive Operation: MPI\_RECV

**int MPI\_Recv(void \*buf, int count, MPI\_Datatype datatype, int src, int tag, MPI\_Comm comm, MPI\_Status \*status)**

Fortran:

 $\mathsf{C}$ 

**MPI\_RECV(buf, count, datatype, src, tag, comm, status, ierr) <type> buf(\*) INTEGER count, datatype, src, tag, comm, ierr INTEGER status(MPI\_STATUS\_SIZE)**

# Blocking Receive Operation: MPI\_RECV

```
mpi4py:
obj = comm.recv(buf=None, source= ANY_SOURCE,
                              tag= ANY_TAG, status=None)
obj : python object, source, tag: integer
status: status_object MPI.Status()
```

```
comm.Recv(ar, source= ANY_SOURCE,
                tag= ANY_TAG, status=None)
ar : numpy array; dest, tag: integer
status: status object MPI.Status()
```
### MPI\_RECV\_Restriction

The size of data to be recieved must be equal or greater than the size of the pending message:

**recvcount\*size(recvtype)** must be equal or greater than **sendcount\*size(sendtype)**

otherwise the program stops with an error

# "Wild Cards" for **MPI\_RECV**

MPI\_RECV copies a pending message into the memory of the calling process, starting at address *buf --*

> if the source and tag attributes of the message envelope conform with the source and tag arguments in the call to MPI\_RECV.

With "wild card" arguments for source and/or for tag a pending message will be received irrespective of its attributed source and/or tag values.

C, Fortran : **MPI\_ANY\_SOURCE, MPI\_ANY\_TAG** mpi4py **MPI.ANY\_SOURCE, MPI.ANY\_TAG**

### The **status** argument in **MPI\_RECV**

The actual source and tag of the received message, and its actual size can be retrieved from the data-structure **status** returned as an argument in the call to MPI\_RECV.

If the information from status is not needed, the argument can be ignored, saving memory space for this data structure and the processing cost to produce its content.

C, Fortran: use **MPI\_STATUS\_IGNORE**  as **status** argument

mpi4py: use **status = None**  or omit the **status** argument

# Retrieving Message Properties from the Status Argument **stat**

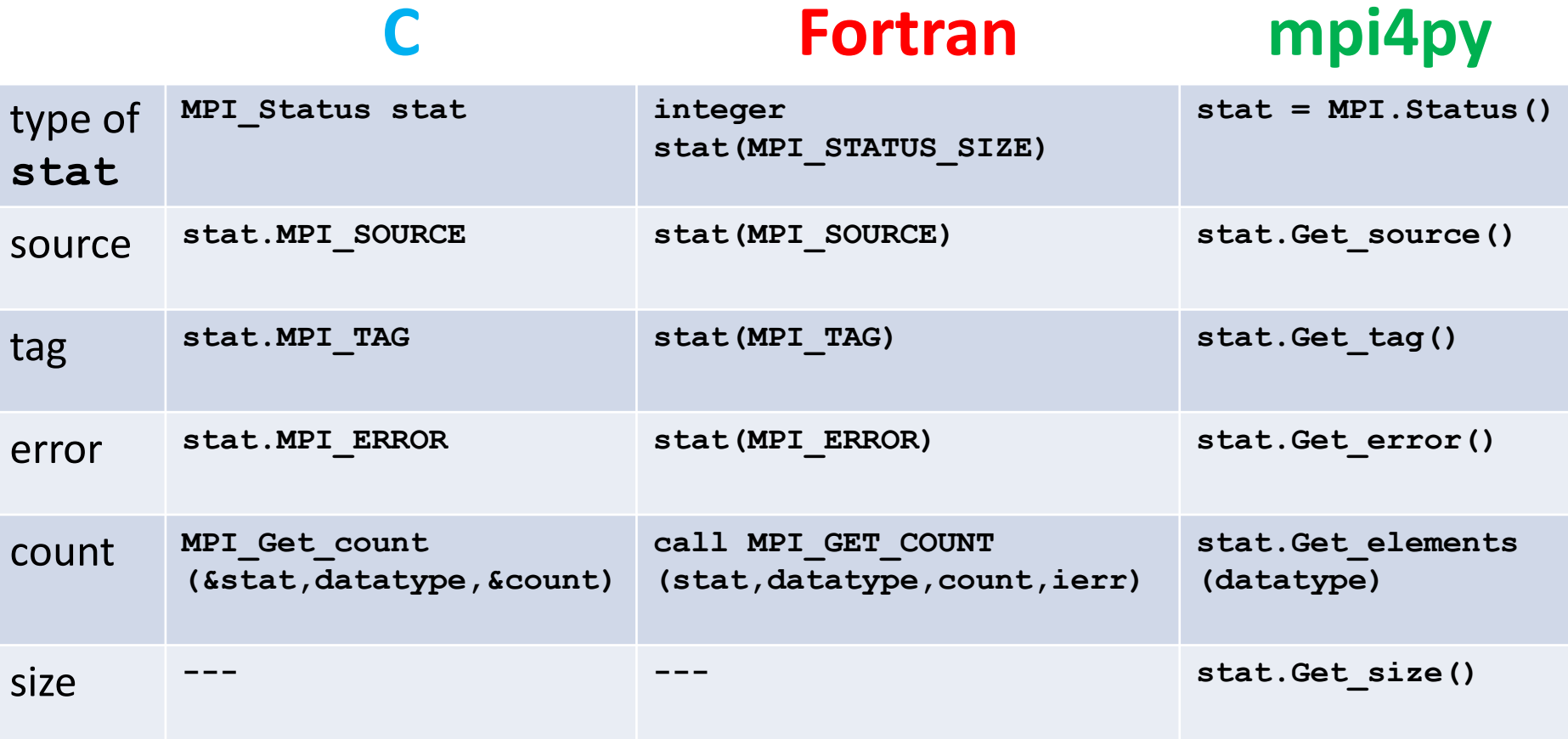

# Probing a Message before Receiving it

The properties of a pending message can be retrieved with the MPI\_PROBE routine before actually copying the message to memory with MPI\_RECV. C:

```
MPI_Probe(source, tag, comm, &status);
Fortran:
      call MPI_PROBE(source, tag, comm, 
                       status, ierr)
mpi4py:
      res = comm.Probe(source=ANY_SOURCE, tag=ANY_TAG, 
                         status=None)
       res : Literal (True)
```
**source** and **tag** can be wild cards!

Probing the information in status can be used to

- adjust the count of elements to be received to the size of the message
- select messages from particular sources / with particular tags.

# Semantics of Blocking Point-to-Point Communication

#### A call to MPI\_SEND is **blocking**:

- It completes, if the message data from the send buffer are copied to another location and therefore the send buffer can be safely reused.
	- It is **local** , if the message data are copied to a temporary buffer in the source or destination process: it can complete before a matching MPI\_RECV has been called in the destination process.
	- It is **non-local**, if the message data are copied directly to the receive buffer of a matching MPI\_RECV call: it can complete only after a matching MPI\_RECV has been called in the destination process.
- The choice between buffered and direct sending the message with MPI SEND is **implementation dependent**

#### A call to MPI\_RECV is **blocking**:

- It completes, if the data from a matching message are completely copied into the receive buffer.
	- It is always **non-local** : it can complete only after a matching MPI\_SEND has been called in the source process.

# Explicit Modi for blocking Send

MPI provides three additional send routines with prescribed behavior:

**Buffered Send**: **MPI\_BSEND(sbuf,...** A user defined temporary buffer **temp** must be provided with a call to **MPI\_BUFFER\_ATTACH(temp,size)**

Is **local**: it completes, when **sbuf** has been copied to **temp** in the sending process

*Low latency / low bandwidth (additional data copying)*

Synchronous Send: MPI\_SSEND(sbuf,... Is **non-local:** it returns, when **sbuf** has been copied to **rbuf** in the memory of the destination process

*High latency (establishing communication channel) / high bandwidth* 

Ready Send: MPI\_RSEND(sbuf,... Is **non-local**: it fails unless a matching MPI\_RECV has been called in the destination process.

Standard Send: MPI\_SEND(sbuf,... Buffered for short, synchronous for long messages

*Best of two worlds / but danger of deadlock*

# Syntax for Buffered Send

#### Fortran:

- **call MPI\_BUFFER\_ATTACH(temp, bsize, ierr)**
- **call MPI\_BSEND( sendbuf, count, datatype, ...**
- **call MPI\_BUFFER\_DETACH(temp, bsize, ierr)**

**bsize** is the size in Bytes of the temporary buffer to be attached.

The temporary buffer space **temp** must be declared to contain at least **bsize** Bytes.

**bsize** >= # Bytes for the send buffer + MPI\_BSEND\_OVERHEAD where MPI\_BSEND\_OVERHEAD, is a predefined upper bound of Bytes used for administration of buffered send.

# Syntax for Buffered Send

**MPI\_Buffer\_attach(void\* temp, int bsize); MPI\_Bsend( void\* sendbuf, int count, ...); MPI\_Buffer\_detach(void\* temp\_ptr, int\* bsize);**

**bsize** is the size in Bytes of the temporary buffer to be attached.

The temporary buffer space with address pointer **temp** must be declared to contain at least **bsize** Bytes,

**temp** ptr is the pointer to the address in memory, where the value of the address pointer **temp** is stored**.**

**bsize** >= # Bytes for the send buffer + MPI\_BSEND\_OVERHEAD where MPI\_BSEND\_OVERHEAD, is a predefined upper bound of Bytes used for administration of buffered send.

 $\mathbb{C}$ :

# Syntax for Buffered Send

### mpi4py:

```
sendbuf = numpy.ones(nl,dtype = np.float64)
ntemp = nl + MPI.BSEND_OVERHEAD/8
temp = np.empty(ntemp,dtype = np.float64)
```

```
MPI.Attach_buffer(temp)
comm.Bsend(sendbuf,dest,tag=0)
MPI.Detach_buffer()
```
#Bytes of temp = # Bytes for the send buffer + **MPI.BSEND\_OVERHEAD** where MPI.BSEND OVERHEAD, is a predefined upper bound of Bytes used for administration of buffered send.

# Synchronous Send

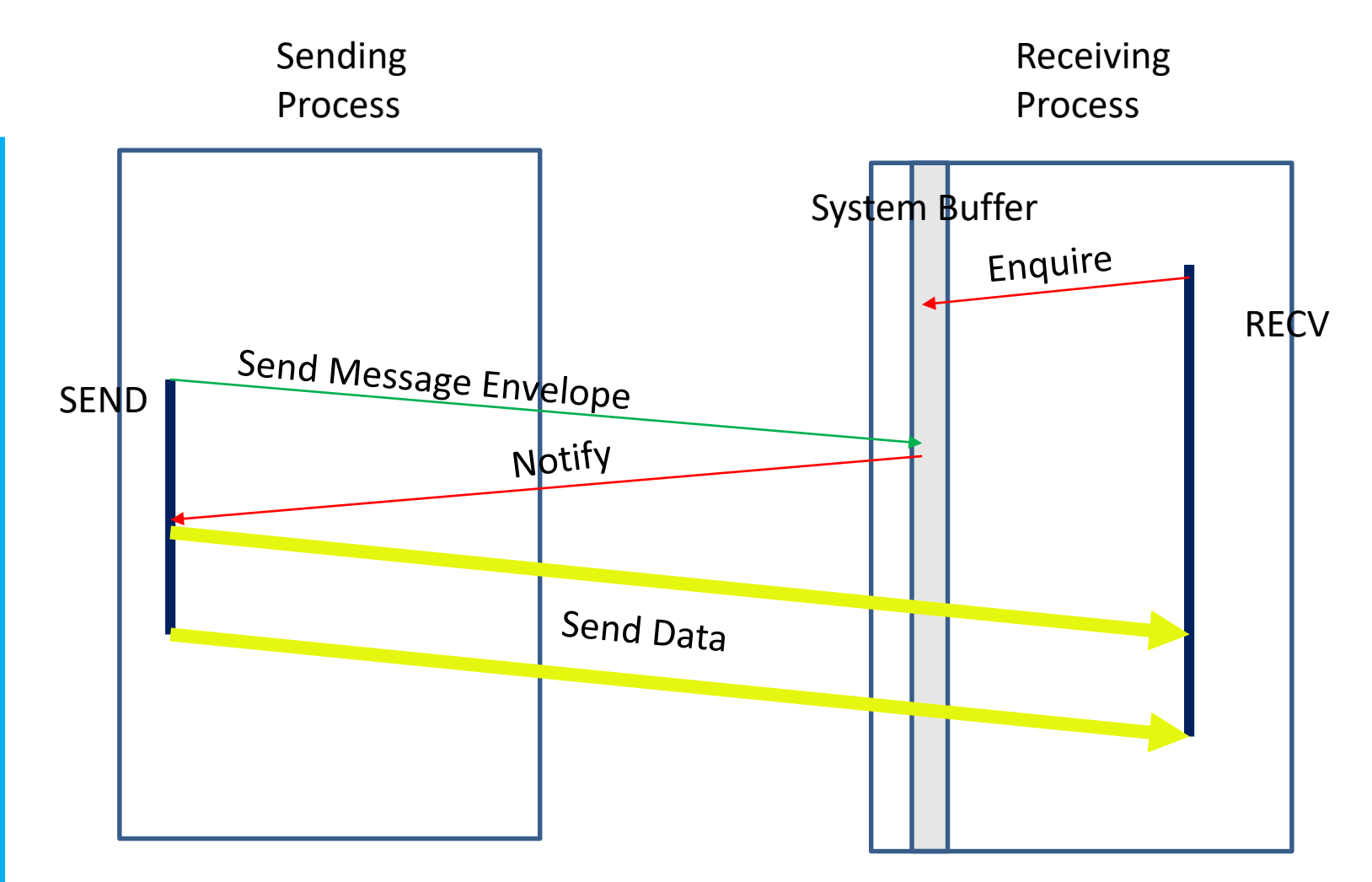

# Buffered Send

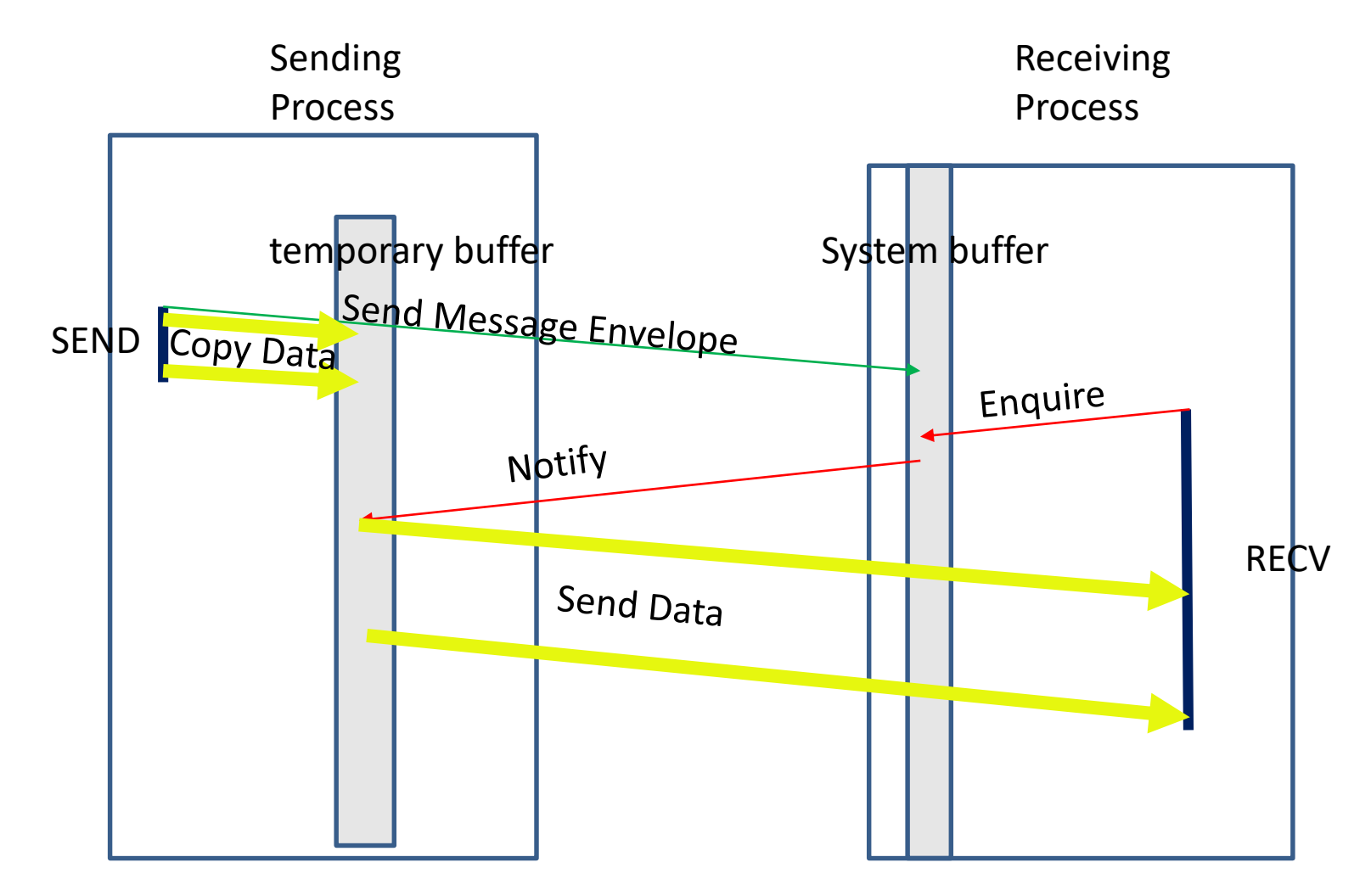

# Ready Send

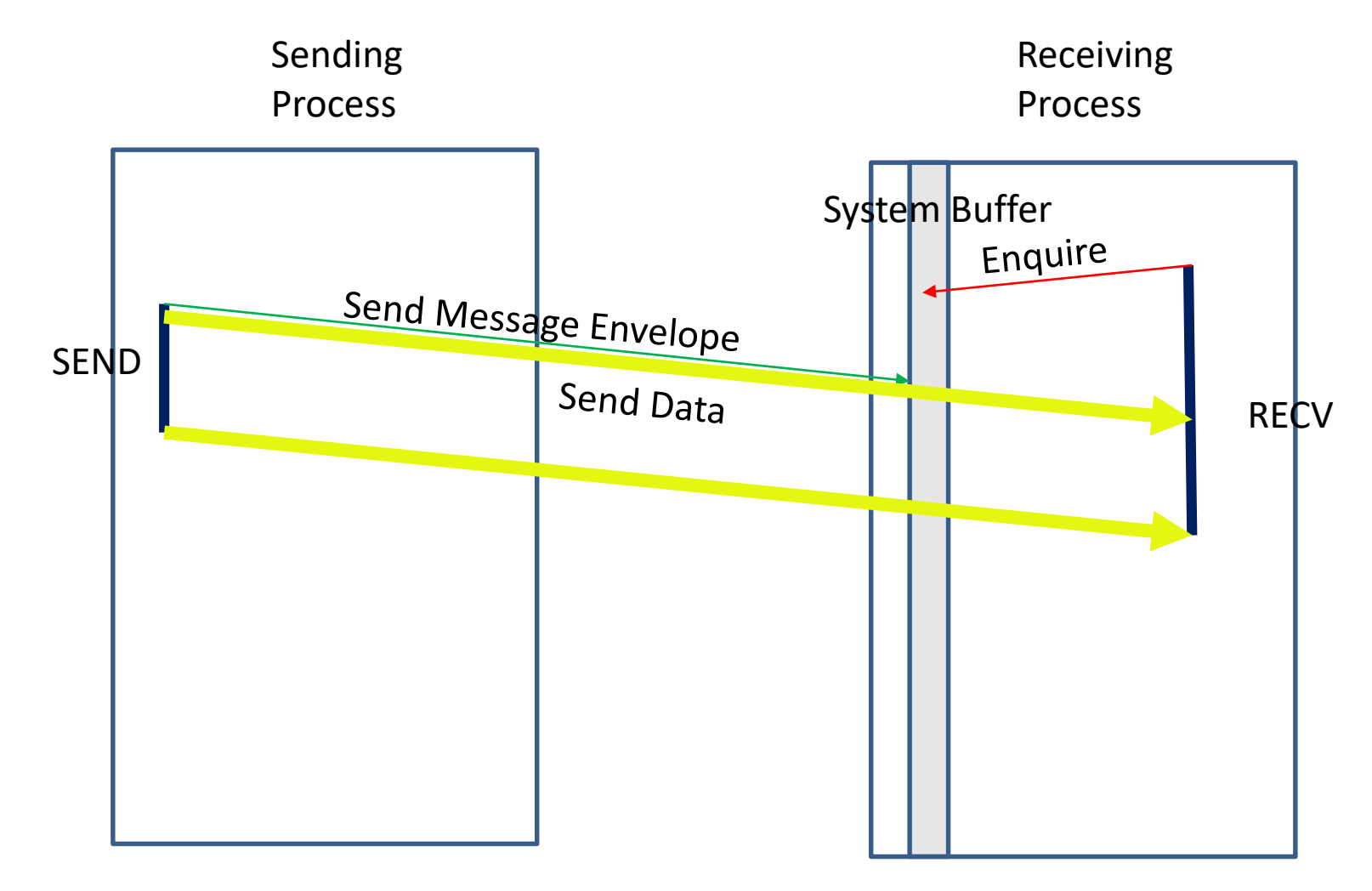

### Message Order Preservation

Rule for multiple messages on the same connection, i.e. same communicator, source, and destination rank:

•If several receives match multiple messages, then the sending order is preserved.

#### **Messages do not overtake each other.**

• This is true even for non-synchronous sends.

# Receives Match Both Sends

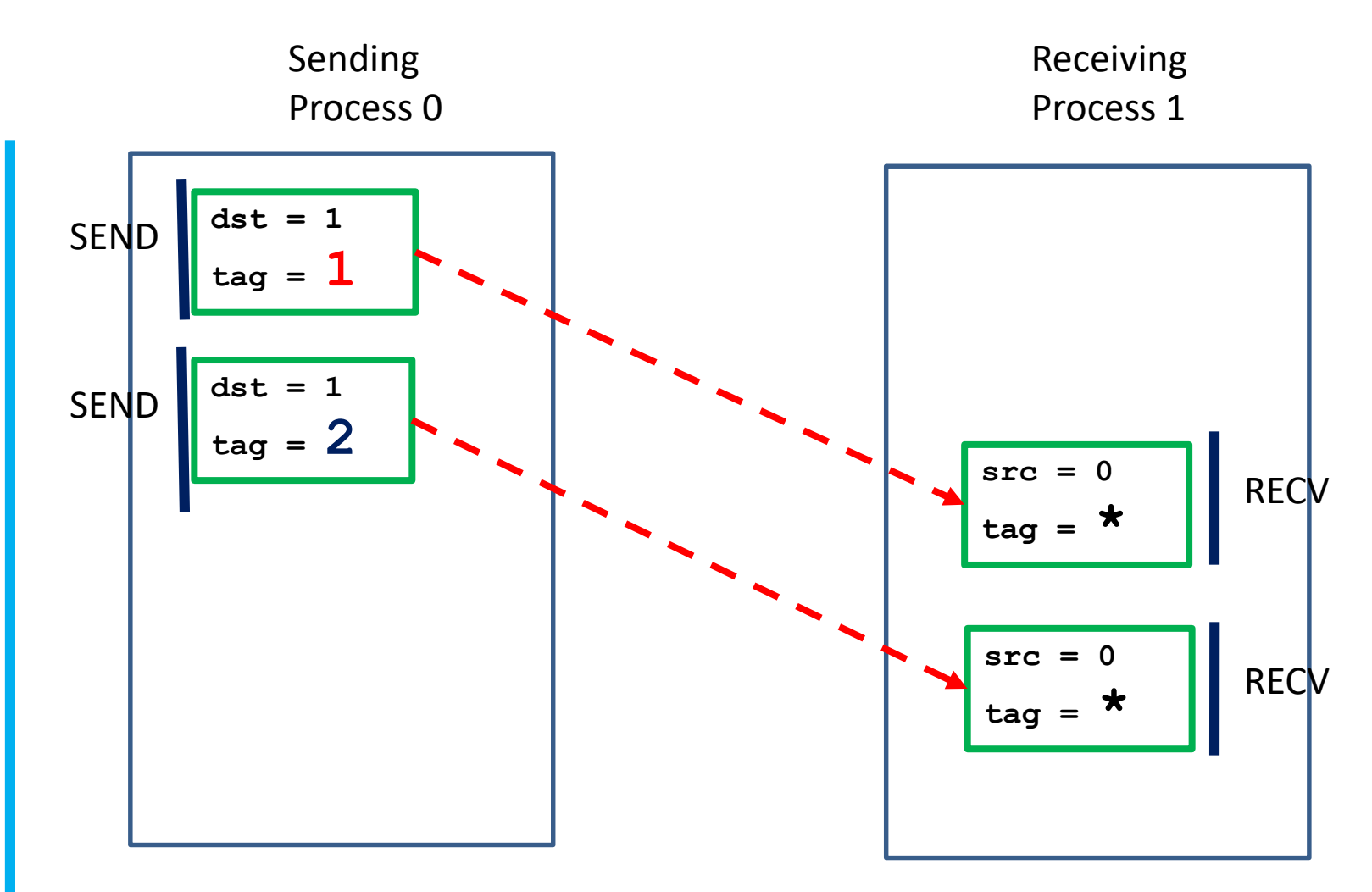

### Each Receive Matches One Send

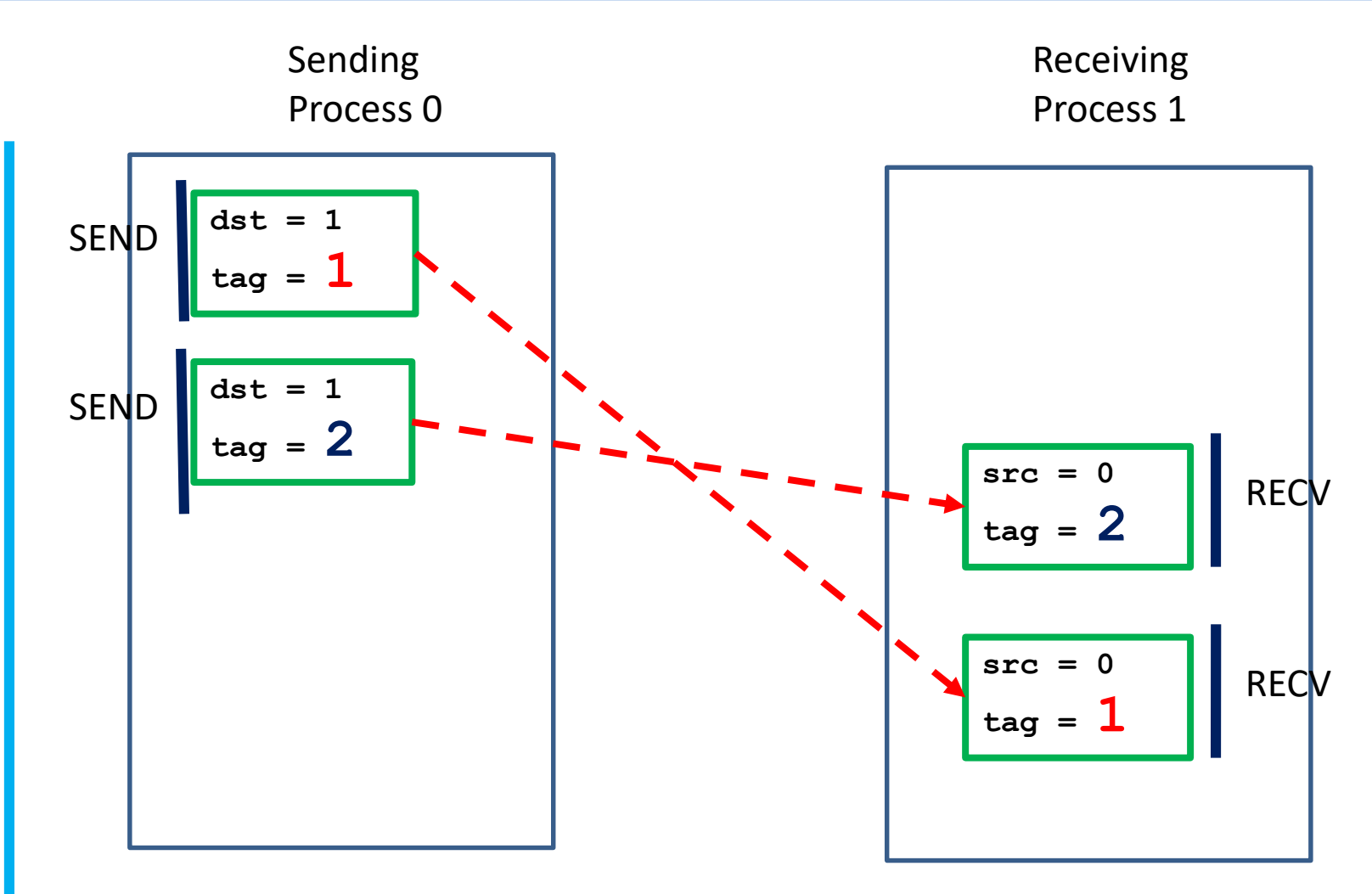

time

### Message Exchange

**CALL MPI\_COMM\_RANK(comm, rank, ierr) IF (rank.EQ.0) THEN CALL MPI\_SEND(sendbuf, count, MPI\_REAL, 1, tag, comm, ierr) CALL MPI\_RECV(recvbuf, count, MPI\_REAL, 1, tag, comm, status, ierr) ELSE IF (rank.EQ.1) THEN CALL MPI\_SEND(sendbuf, count, MPI\_REAL, 0, tag, comm, ierr) CALL MPI\_RECV(recvbuf, count, MPI\_REAL, 0, tag, comm, status, ierr)**

**END IF** 

# Message Exchange with Buffered SEND

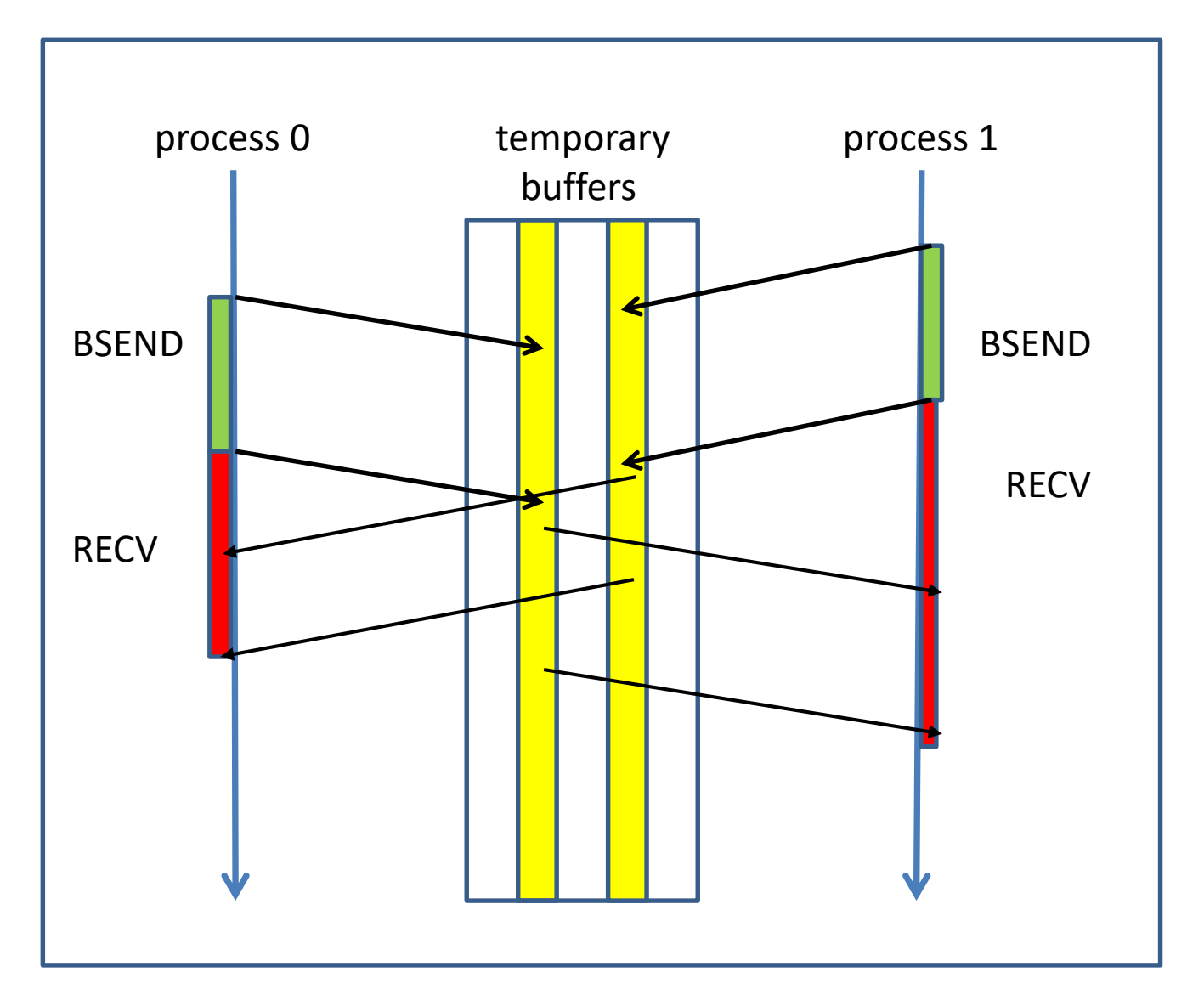

# Message Exchange with Synchronous SEND

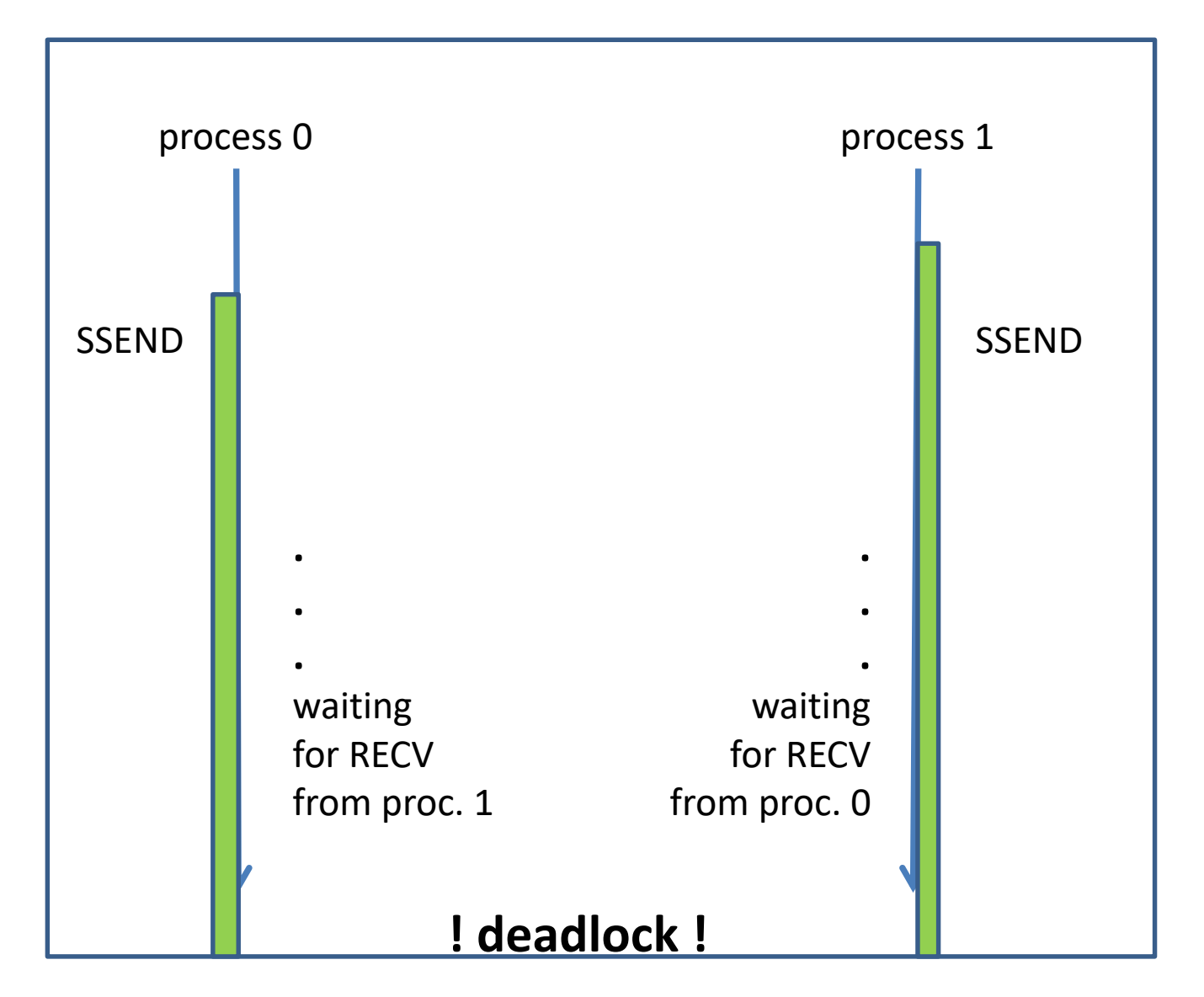

### No Deadlock with Reversed Order

**CALL MPI\_COMM\_RANK(comm, rank, ierr) IF (rank.EQ.0) THEN CALL MPI\_SEND(sendbuf, count, MPI\_REAL, 1, tag, comm, ierr) CALL MPI\_RECV(recvbuf, count, MPI\_REAL, 1, tag, comm, status, ierr) ELSE IF (rank.EQ.1) THEN CALL MPI\_RECV(recvbuf, count, MPI\_REAL, 0, tag, comm, status, ierr) CALL MPI\_SEND(sendbuf, count, MPI\_REAL, 0, tag, comm, ierr)** 

**END IF** 

# Message Exchange without Deadlock

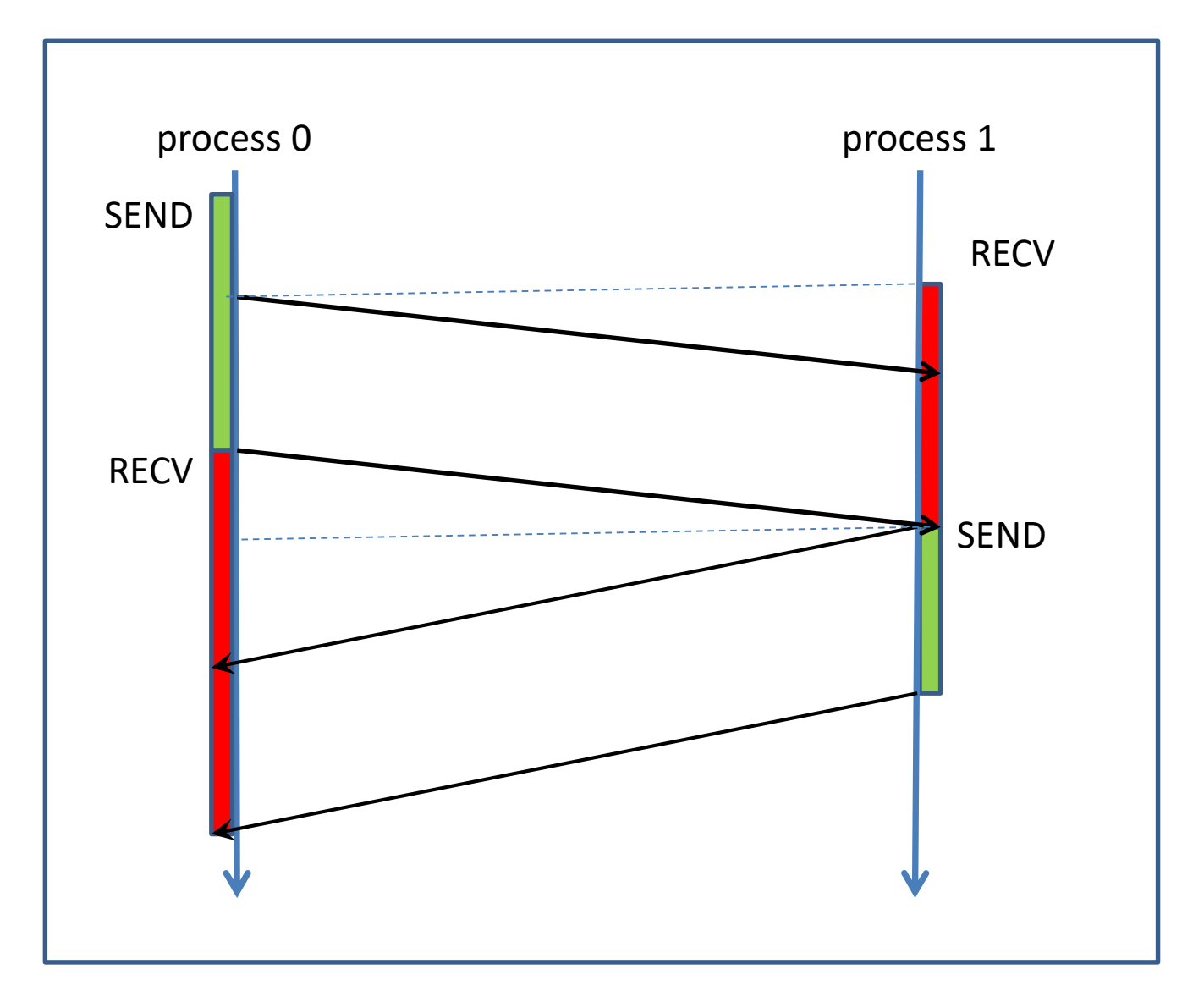

### Message Exchange with MPI\_SENDRECV

```
CALL MPI_COMM_RANK(comm, rank, ierr) 
IF (rank.EQ.0) THEN 
      ipn = 1 
ELSE IF (rank.EQ.1) THEN 
      ipn = 0 
END IF 
call MPI_SENDRECV( sendbuf, count, MPI_REAL, ipn, tag
                  , recvbuf, count, MPI_REAL, ipn, tag 
                  , comm, status, ierr )
```
# Non-Blocking Point-to-Point Communication

# Blocking vs. Non-Blocking

### **Blocking**

Calls to blocking point-to point send and receive routines return after completion of the intended data movement:

- The message passing is completed in the sending process, when the data from the send buffer are copied to a different place (either to a temporary buffer or to the receive buffer in the receiving process)
- The message passing is completed in the receiving process, when the data from the send buffer are stored in the receive buffer.

### Non-Blocking

Calls to non-blocking routines return immidiately. Completion of the communication must be monitored by MPI routines for testing or waiting for completion.

#### • User responsibility:

data in send or receive buffer are not to be used until the completion ot the transaction has been assured

# *WHY* Non-Blocking Communication

- **Overlap** communication and working with data not involved in the communication
- **Break** deadlocks
- **Avoid** temporary buffering of messages

# **HOW** Non-Blocking Communication

Split communication into two operations

- **1. Posting**: initiate non-blocking communication routine
	- returns **i**mmediately
	- routine name starting with MPI\_**I** …

*compute and communicate data not involved in the posted routine*

- **2. Waiting**: monitor the progress of the posted communication
	- MPI\_WAIT blocks until completion of the communication
	- MPI\_TEST returns the status of the communication

# The Request Object

A **request object** is used to identify a non-blocking communication

A **request handle** refering to the **request object** generated with the call to **MPI\_I…** is returned in an argument in the calling sequence

The **request handle** argument in the MPI\_WAIT and MPI\_TEST routines identifies the specific communication process to be monitored

# Nonblocking Communication

Nonblocking communication calls **cooperate** with blocking communication calls:

A message sent by MPI\_ISEND can be received by MPI\_RECV

A message sent by MPI\_SEND can be received by MPI\_IRECV

# Syntax for Non-Blocking SEND

**int MPI\_Isend(void \*buf, int count, MPI\_Datatype datatype, int dest, int tag, MPI\_Comm comm, MPI\_Request \*req)**

#### Fortran:

 $\mathbf{C}$ 

**MPI\_ISEND(buf, count, datatype, dest, tag, comm, req, ierr) <type> buf(\*) INTEGER count, datatype, dest, tag, comm, req, ierr** mpi4 py: **req=comm.isend(buf,dest,tag=0) buf : any Python object req=comm.Isend(buf,dest,tag=0) buf : buffer-like object, e.g. numpy-array** 

# Syntax for Non-Blocking RECV

#### **int MPI\_Irecv(void \*buf, int count, MPI\_Datatype datatype,**

 $\mathbf{C}$ 

#### Fortran:

**MPI\_IRECV(buf, count, datatype, source, tag, comm, req, ierr) <type> buf(\*) INTEGER count, datatype, source, tag, comm, req, ierr**

**int source, int tag, MPI\_Comm comm, MPI\_Request \*req)**

#### mpi4 py:

**req=comm.irecv(buf=None, source=ANY\_SOURCE, tag=ANY\_TAG) buf : optional req=comm.Irecv(buf, source=ANY\_SOURCE, tag=ANY\_TAG) buf : buffer-like object, e.g. numpy-array** 

#### *No status argument for posting a nonblocking receive*

# Waiting for Completion

```
\mathsf{C}^{\mathsf{c}}
```

```
int MPI_Wait( MPI_Request *req
                , MPI_Status *status )
```
#### Fortran:

```
MPI_WAIT(req, status, ierr)
      INTEGER req, status(MPI_STATUS_SIZE), ierror
mpi4py:
      buf=MPI.Request.wait(req, status=None) or
      buf=req.wait(status=None)
```
**buf: any Python object**

**MPI.Request.Wait(req, status=None)** *or* **req.Wait(status=None)**

- WAIT is blocking until the operation, which created **req,** has completed.
- If **req** was created by **IRECV, status** contains information about sender, tag and length of the message; if it was created by **ISEND**, **status** is undefined

# ISEND

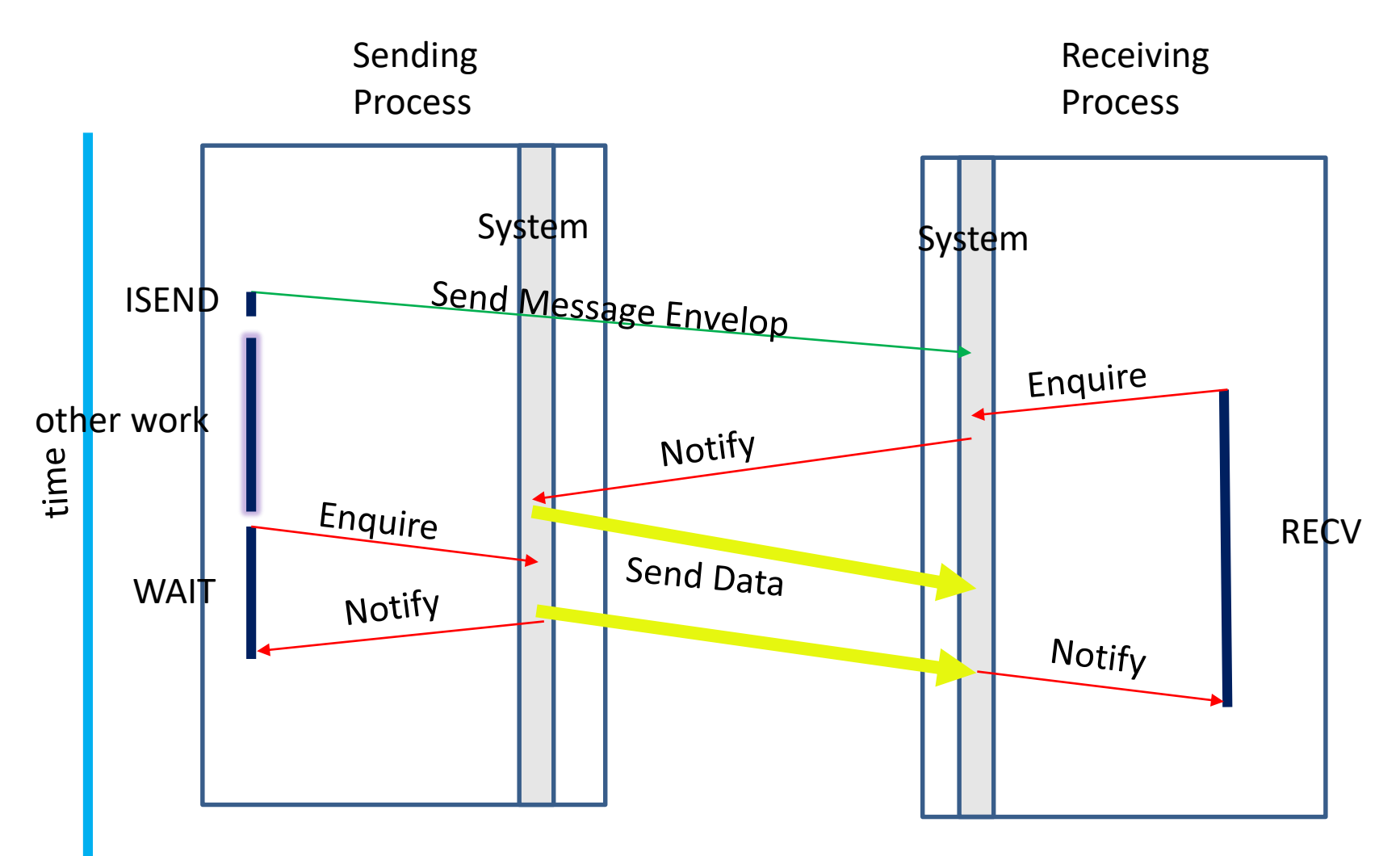

# **IRECV**

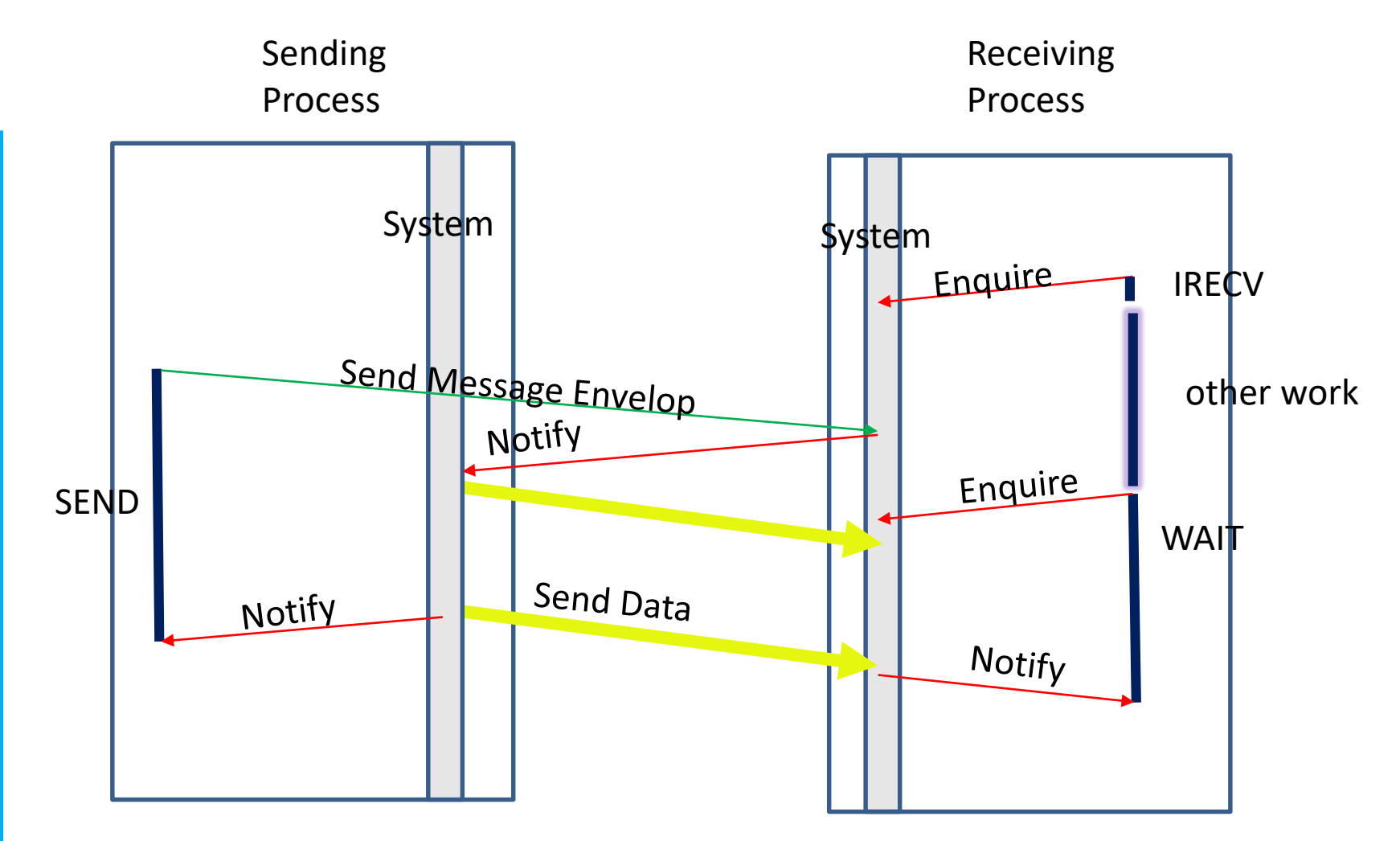

time

### Message Exchange with ISEND

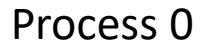

Process 1

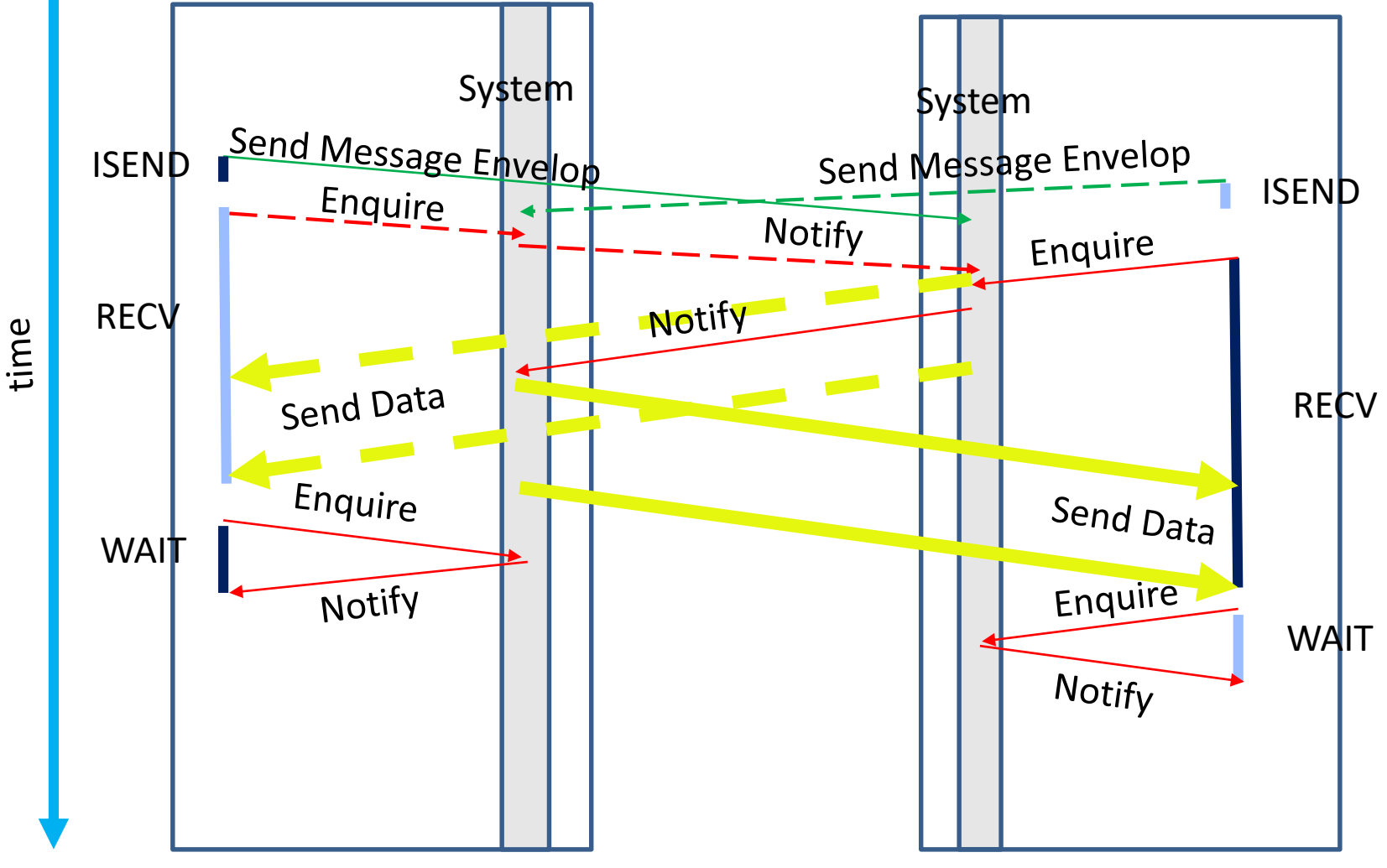

# Testing for Completion

**int MPI\_Test( MPI\_Request \*req, int \*flag , MPI\_Status \*status )**

Fortran:

C:

**MPI\_TEST(req, flag, status, ierr) INTEGER req, status(MPI\_STATUS\_SIZE), ierror LOGICAL flag**

mpi4py:

**flag = MPI.Request.Test(request, status=None)**

- TEST is non-blocking.
- returns **flag=true (1 for C)**, if the operation, which created **request** , has completed.
- returns **flag=false (0 for C)**, if the operation, which created **request** , has not yet completed.
- If the operation has completed, **status** is as in **MPI\_WAIT**